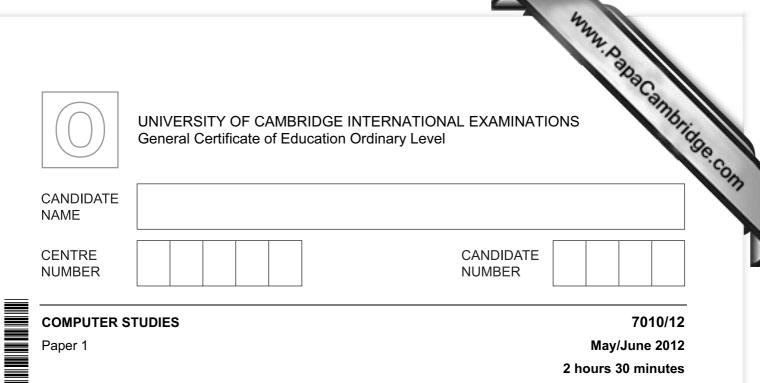

Candidates answer on the Question Paper.

No Additional Materials are required.

## **READ THESE INSTRUCTIONS FIRST**

Write your Centre number, candidate number and name on all the work you hand in. Write in dark blue or black pen.

You may use a soft pencil for any diagrams, graphs or rough working.

Do not use staples, paper clips, highlighters, glue or correction fluid.

DO **NOT** WRITE IN ANY BARCODES.

Answer all questions.

No marks will be awarded for using brand names of software packages or hardware.

At the end of the examination, fasten all your work securely together. The number of marks is given in brackets [] at the end of each question or part question.

| For Examiner's Use |
|--------------------|
|                    |
|                    |
|                    |
|                    |

This document consists of **20** printed pages.

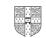

|                          | 2 Sown three of the stages in the system life cycle.                                       |
|--------------------------|--------------------------------------------------------------------------------------------|
|                          | 2                                                                                          |
| Write de                 | own three of the stages in the system life cycle.                                          |
| 1                        |                                                                                            |
|                          |                                                                                            |
| 2                        |                                                                                            |
|                          |                                                                                            |
| 3                        |                                                                                            |
|                          | [3]                                                                                        |
|                          |                                                                                            |
| Both en                  | nail and mobile phones can be used to send messages.                                       |
| Give <b>or</b><br>other. | <b>ne</b> advantage and <b>one</b> disadvantage of using each method when compared to each |
| (i)                      | Email:                                                                                     |
|                          | Advantage                                                                                  |
|                          |                                                                                            |
|                          | Disadvantage                                                                               |
|                          |                                                                                            |
| (ii)                     | Mobile phones:                                                                             |
|                          | Advantage                                                                                  |
|                          |                                                                                            |
|                          | Disadvantage                                                                               |
|                          | Disadvantage[4]                                                                            |
|                          | [4]                                                                                        |

| 3<br>A computer system is to have wireless access (Wi-Fi) to the Internet.<br>State five potential security issues. |
|----------------------------------------------------------------------------------------------------|
| A computer system is to have wireless access (Wi-Fi) to the Internet.                                               |
| State <b>five</b> potential security issues.                                                                        |
| 1                                                                                                    |
|                                                                                                    |
| 2                                                                                                    |
| 3                                                                                                    |
|                                                                                                    |
| 4                                                                                                    |
|                                                                                                    |
| 5                                                                                                    |
| [5]                                                                                                    |

- www.papaCambridge.com A list of four printers and four different applications which use printers is shown below 4
  - (a) Using arrows, link each printer to the most appropriate application.

Printing documents in a factory environment which is dusty and damp

High quality printing of 30 000 colour booklets per day

Producing prototypes in resin of a new design

Dot matrix printer

3D printer

Colour inkjet printer

Producing a colour poster

Colour laser printer

[4]

|     | 5<br>Give <b>one</b> feature of each printer which makes it appropriate for the application.                                                                                                    |               |
|-----|----------------------------------------------------------------------------------------------------|---------------|
|     | Star I and the second second se |               |
| (b) | Give <b>one</b> feature of each printer which makes it appropriate for the application.                                                                                                    | For<br>iner's |
|     | 3D printer                                                                                                    | na            |
|     |                                                                                                    | 90            |
|     |                                                                                                    | 501           |
|     |                                                                                                    |               |
|     | Dot matrix printer                                                                                                    |               |
|     |                                                                                                    |               |
|     |                                                                                                    |               |
|     |                                                                                                    |               |
|     | Colour inkjet printer                                                                                                    |               |
|     |                                                                                                    |               |
|     |                                                                                                    |               |
|     |                                                                                                    |               |
|     | Colour laser printer                                                                                                    |               |
|     |                                                                                                    |               |
|     |                                                                                                    |               |
|     | [4]                                                                                                    |               |

|     | 6 34 D                                                                                                    |        |
|-----|----------------------------------------------------------------------------------------------------|--------|
| (a) | 6<br>Give <b>three</b> features you would expect to see in a typical Computer Aided Design<br>program.<br>1                  | am     |
|     | 1                                                                                                    |        |
|     |                                                                                                    | ••     |
|     | 2                                                                                                    | ••     |
|     |                                                                                                    | •      |
|     | 3                                                                                                    | ••     |
|     |                                                                                                    | <br>3] |
|     |                                                                                                    |        |
| (b) | Describe <b>three</b> specialist output devices which could be used with a CAD program when developing a new product.        | -      |
| (b) | Describe three specialist output devices which could be used with a CAD program                                              | -      |
| (b) | Describe <b>three</b> specialist output devices which could be used with a CAD program when developing a new product.        | -      |
| (b) | Describe <b>three</b> specialist output devices which could be used with a CAD program when developing a new product.        | n<br>  |
| (b) | Describe <b>three</b> specialist output devices which could be used with a CAD program<br>when developing a new product.     | n<br>  |
| (b) | Describe <b>three</b> specialist output devices which could be used with a CAD program when developing a new product.  1 2 3 | m<br>  |
| (b) | Describe <b>three</b> specialist output devices which could be used with a CAD program when developing a new product.  1     | n      |

|     | 7<br>Describe <b>two</b> potential health risks and <b>one</b> potential safety risk when using consistents.<br>Health risk 1 |               |
|-----|----------------------------------------------------------------------------------------------------|---------------|
| (c) | Describe <b>two</b> potential health risks and <b>one</b> potential safety risk when using consistent systems.                | For<br>iner's |
|     | Health risk 1                                                                                                    | Idge.co       |
|     |                                                                                                    | 317           |
|     | Health risk 2                                                                                                    | 1             |
|     |                                                                                                    |               |
|     | Safety risk                                                                                                    |               |
|     |                                                                                                    |               |
|     | [3]                                                                                                    |               |

Carefully study the following flowchart:

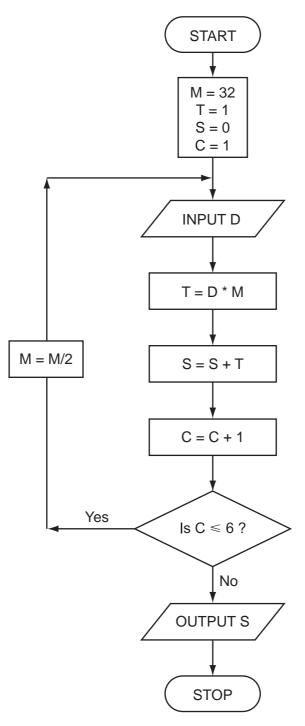

www.papacambridge.com

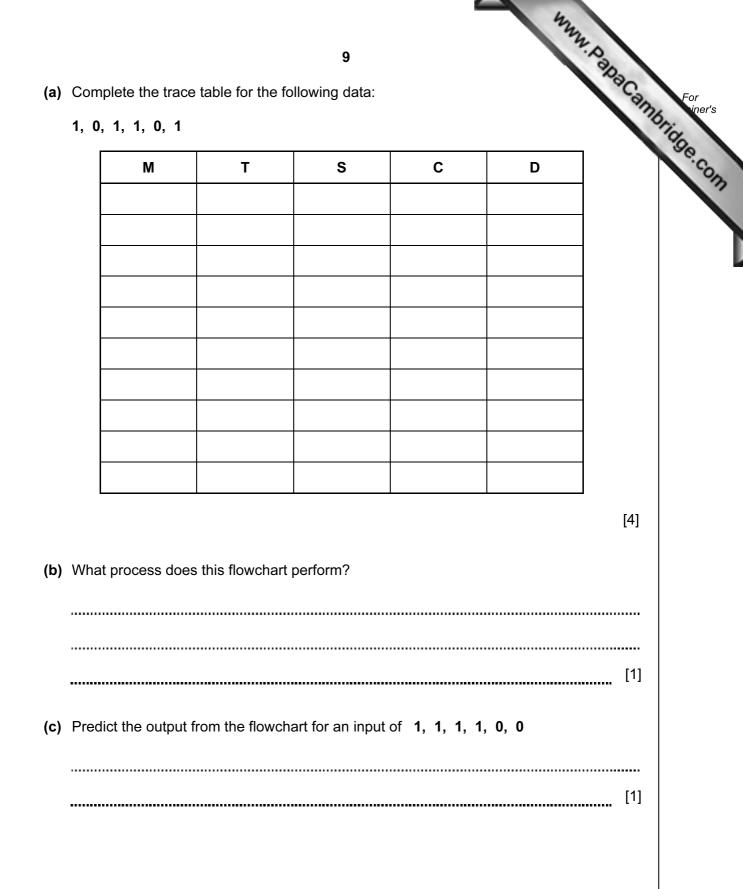

- www.papacambridge.com An expert system is being developed to diagnose faults in electronic equipment. Each 7 of equipment is made up of the following components:
  - screen •
  - keypad (containing F1 to F9 keys) •
  - sound card and speakers •
  - RAM and ROM •
  - microphone •
  - (a) The following series of questions were asked by the expert system. The responses by the user are also shown:

|       | Question                                                                | <u>Response</u> |
|-------|-------------------------------------------------------------------------|-----------------|
| ls th | ne screen operating?                                                    | Yes             |
| lf th | e F2 key is pressed, does the screen go green?                          | Yes             |
| lf th | e F1 key is pressed, can sound output be heard?                         | No              |
| (i)   | In which component is the fault likely to be?                           |                 |
|       |                                                                         |                 |
| (ii)  | What would the expert system do next to help diagnose the component(s)? |                 |
|       |                                                                         |                 |
|       |                                                                         | [2]             |
| (iii) | What output would the expert system produce?                            |                 |
|       |                                                                         |                 |
|       |                                                                         | [1]             |

|     | 11<br>An expert system has an input-output interface. State <b>three</b> other parts that many typical expert system. |               |
|-----|----------------------------------------------------------------------------------------------------|---------------|
| (b) | An expert system has an input-output interface. State <b>three</b> other parts that many typical expert system.       | For<br>iner's |
|     | 1                                                                                                    | age.c         |
|     | 2                                                                                                    | m             |
|     | 3 [3]                                                                                                    |               |
| (c) | The electronic equipment contains RAM and ROM.                                                                        |               |
|     | Give <b>one</b> use of each type of memory.                                                                           |               |
|     | RAM                                                                                                    |               |
|     |                                                                                                    |               |
|     | ROM                                                                                                    |               |
|     | [2]                                                                                                    |               |

8 Body mass index (bmi) is calculated using the following formula:

$$bmi = \frac{weight}{(height)^2}$$

Six people's data are shown in the spreadsheet below:

| y ma             | ss index (bm              | i) is calculate               | 1<br>ed using the f                     |                      | mula:                                   | MMM. Pape | For<br>iner's<br>intrings<br>Com |
|------------------|---------------------------|-------------------------------|-----------------------------------------|----------------------|-----------------------------------------|-----------|----------------------------------|
| peopl            | e's data are              | shown in the                  | bmi = wei<br>(heig<br>spreadshee        |                      |                                         |           | Oridge.com                       |
|                  | А                         | В                             | С                                       | D                    | E                                       | F         |                                  |
| 1                | name                      | weight<br>(kg)                | height<br>(m)                           | bmi                  | underweight,<br>normal or<br>overweight |           |                                  |
|                  |                           | (1.9)                         | (,,,,,,,,,,,,,,,,,,,,,,,,,,,,,,,,,,,,,, |                      | overweight                              |           |                                  |
| 2                | Theo                      | 70.0                          | 1.87                                    | 20.0                 | Overweight                              |           |                                  |
| 2                | Theo<br>Sujatmi           |                               |                                         | 20.0<br>15.4         | overweight                              |           |                                  |
| 3<br>4           |                           | 70.0                          | 1.87                                    |                      |                                         |           |                                  |
| 3<br>4<br>5      | Sujatmi                   | 70.0<br>63.6                  | 1.87<br>2.03                            | 15.4                 |                                         |           |                                  |
| 3<br>4<br>5<br>6 | Sujatmi<br>Angela         | 70.0<br>63.6<br>72.4          | 1.87<br>2.03<br>1.70                    | 15.4<br>25.1         |                                         |           |                                  |
| 3<br>4<br>5      | Sujatmi<br>Angela<br>Juan | 70.0<br>63.6<br>72.4<br>110.0 | 1.87<br>2.03<br>1.70<br>1.90            | 15.4<br>25.1<br>30.5 |                                         |           |                                  |

(a) What formulas must be in column D to calculate each person's bmi?

|   | D   |
|---|-----|
| 1 | bmi |
| 2 |     |
| 3 |     |
| 4 |     |
| 5 |     |
| 6 |     |
| 7 |     |

- (b) Column E indicates whether the person is underweight, normal or overweight.
  - (i) The following formula was typed into E2:

= IF(D2<18.5, "underweight", IF(D2>25, "overweight", "normal"))

What output would appear in E2?

[1] .....

[2]

(ii) What formula needs to be placed in D8 to find the average (mean) bmi?

..... [1]

|     | 13                                                                                                    |
|-----|----------------------------------------------------------------------------------------------------|
|     | 13<br>(iii) If the formula in E2 were replicated down to E8, what formula would appear<br>[2]                                                            |
|     |                                                                                                    |
|     | [2]                                                                                                    |
| (c) | Column F was added to the spreadsheet to show each person's <i>ideal weight</i> . This is calculated using twenty times the square of a person's height. |
|     | What formula needs to be placed in F2?                                                                                                    |
|     | [1]                                                                                                    |
| (a) | Give a suitable application for <b>each</b> of the following data capture devices:                                                                       |
|     | barcode reader                                                                                                    |
|     |                                                                                                    |
|     | radio frequency identification (RFID) reader                                                                                                    |
|     |                                                                                                    |
|     | magnetic stripe reader                                                                                                    |
|     | [3]                                                                                                    |
| (b) | State <b>two different</b> validation checks and give an example of their use. Each example should be different.                                         |
|     | Check 1                                                                                                    |
|     | Use                                                                                                    |
|     |                                                                                                    |
|     | Check 2                                                                                                    |
|     | Use                                                                                                    |
|     | [4]                                                                                                    |

www.papacambridge.com 10 (a) Complete the truth table for the following logic circuit, which is made up or gates:

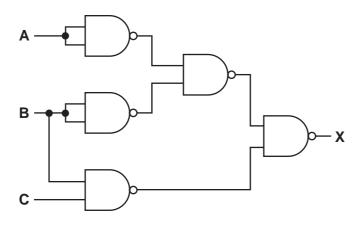

| Α | В | С | X |
|---|---|---|---|
| 0 | 0 | 0 |   |
| 0 | 0 | 1 |   |
| 0 | 1 | 0 |   |
| 0 | 1 | 1 |   |
| 1 | 0 | 0 |   |
| 1 | 0 | 1 |   |
| 1 | 1 | 0 |   |
| 1 | 1 | 1 |   |

[4]

(b) Name two other types of logic gate and complete their associated truth tables:

## Gate 1:

| Α | В | Х |
|---|---|---|
| 0 | 0 |   |
| 0 | 1 |   |
| 1 | 0 |   |
| 1 | 1 |   |

| et | e their : | associa | ted truth tak | www.papaCame | For    |
|----|-----------|---------|---------------|--------------|--------|
|    |           |         |               | 1m           | iner's |
|    | Gate 2    | 2:      |               |              | na.    |
|    | [         | [       | Γ             |              | 90     |
|    | Α         | В       | X             |              | .con   |
|    | 0         | 0       |               |              |        |
|    | 0         | 1       |               |              |        |
|    | 1         | 0       |               |              |        |
|    | 1         | 1       |               |              |        |

[4]

| room         | 16<br>in a house is fitted with a computerised intruder alarm system:                                                                       | °C.     |
|--------------|----------------------------------------------------------------------------------------------------|---------|
|              | 16<br>in a house is fitted with a computerised intruder alarm system:<br>window<br>window<br>xxxxxxxxxxxxxxxxxxxxxxxxxxxxxxxxxxxx           | ambridg |
|              | <pre>xxxxxxxxx xx xx = pressure sensors xxxxxxxx xx xx door x</pre>                                                                         |         |
| a) (i)       | Describe how the sensors and computer would be used to detect intruders.                                                                    |         |
|              |                                                                                                    |         |
|              |                                                                                                    |         |
|              |                                                                                                    |         |
|              |                                                                                                    |         |
| (ii)         | Describe how the system warns that an intruder has been detected.                                                                           |         |
|              |                                                                                                    |         |
|              |                                                                                                    | [4]     |
|              | decided to automatically close door and window shutters if an intruder is detecte<br>at additional processing and hardware would be needed? | d.      |
|              |                                                                                                    |         |
|              |                                                                                                    |         |
|              |                                                                                                    |         |
|              |                                                                                                    | [2]     |
| <b>c)</b> Na | me another sensor that could have been used in this intruder alarm system.                                                                  |         |
|              |                                                                                                    |         |
|              |                                                                                                    |         |

|     |      | 17<br>at measures could be taken to stop or minimise the number of false alarms?                                                                      |     |
|-----|------|----------------------------------------------------------------------------------------------------|-----|
|     |      | 17                                                                                                    |     |
| (d) | Wh   | at measures could be taken to stop or minimise the number of false alarms?                                                                            | Can |
|     |      |                                                                                                    |     |
|     |      |                                                                                                    |     |
|     |      |                                                                                                    |     |
|     |      |                                                                                                    | [2] |
| (a) | Joh  | n has bought a 4 Gbyte MP3 player.                                                                                                    |     |
|     | (Yo  | u may assume: 1 byte = 8 bits, 1 Mbyte = 1024 kbytes and 1Gbyte = 1024 Mbytes                                                                         | 6)  |
|     | (i)  | We can assume that each song lasts 3 minutes and is recorded at 128 kb (kilobits per second).                                                         | ps  |
|     |      | How much memory is required per song?                                                                                                    |     |
|     |      |                                                                                                    |     |
|     |      |                                                                                                    |     |
|     |      |                                                                                                    |     |
|     |      |                                                                                                    | [2] |
|     | (ii) | Using your answer in (i), how many songs can be stored on John's MP3 player?                                                                          |     |
|     |      |                                                                                                    |     |
|     |      |                                                                                                    |     |
|     |      |                                                                                                    |     |
|     |      |                                                                                                    | [2] |
| (b) |      | n also bought a device for recording television programmes. It allows him to reco<br>ogramme at the same time as he is watching an earlier recording. | ord |
|     | -    | cribe how such a system would work.                                                                                                    |     |
|     |      |                                                                                                    |     |
|     |      |                                                                                                    |     |
|     |      |                                                                                                    |     |
|     |      |                                                                                                    |     |
|     |      |                                                                                                    |     |
|     |      |                                                                                                    |     |
|     |      |                                                                                                    | [3] |

|     |                                                                                   | 18 WWW. Day                                                                                          |     |
|-----|-----------------------------------------------------------------------------------|----------------------------------------------------------------------------------------------------|-----|
| _00 | k at these two pieces of code:                                                    | -90                                                                                                  | .an |
| 4:  | CLC<br>LDX #0<br>loop:LDA A,X<br>ADC B,X<br>STA C,X<br>INX<br>CPX #16<br>BNE loop | 18<br>B: FOR Loop = 1 TO 4<br>INPUT Number1, Number2<br>Sum = Number1 + Number2<br>PRINT Sum<br>NEXT | 72  |
| a)  | Which of these pieces of code i                                                   | is written in a high-level language?                                                                 |     |
|     |                                                                                   | [                                                                                                    | 1]  |
| b)  | Give <b>one</b> benefit of writing code                                           | ∍ in a high-level language.                                                                          |     |
|     |                                                                                   | r                                                                                                    |     |
| (c) | Give <b>one</b> benefit of writing code                                           | -                                                                                                    |     |
|     |                                                                                   |                                                                                                    |     |
|     |                                                                                   | [                                                                                                    | 1]  |
| (d) | High-level languages can be co                                                    | ompiled or interpreted.                                                                              |     |
|     | Give <b>two</b> differences between a                                             | a compiler and an interpreter.                                                                       |     |
|     | 1                                                                                 |                                                                                                    |     |
|     |                                                                                   |                                                                                                    |     |
|     | 2                                                                                 |                                                                                                    |     |
|     |                                                                                   | [                                                                                                    | 2]  |

|    | 19                                                                                                    |     |
|----|----------------------------------------------------------------------------------------------------|-----|
|    | ship at sea uses Global Positioning System (GPS) technology to navigate.                                                                                | Car |
| (ä | ) Describe how GPS technology is used to help the ship's navigation.                                                                                    |     |
|    | 19<br>ship at sea uses Global Positioning System (GPS) technology to navigate.<br>a) Describe how GPS technology is used to help the ship's navigation. |     |
|    |                                                                                                    |     |
|    |                                                                                                    |     |
|    |                                                                                                    |     |
|    |                                                                                                    |     |
|    |                                                                                                    |     |
|    |                                                                                                    |     |
|    |                                                                                                    |     |
|    |                                                                                                    | [4] |
| // | b) Describe <b>two</b> benefits to the ship's personnel through using GPS technology.                                                                   |     |
| ų  | 1                                                                                                    |     |
|    | I                                                                                                    |     |
|    |                                                                                                    |     |
|    | 2                                                                                                    |     |
|    | 2                                                                                                    |     |
|    |                                                                                                    |     |
|    |                                                                                                    | [2] |
| (0 | How should the ship's satnav device give navigation instructions to the shi<br>personnel?                                                               | p's |
|    | personner                                                                                                    |     |
|    |                                                                                                    |     |
|    |                                                                                                    |     |
|    |                                                                                                    | [1] |
|    |                                                                                                    |     |
|    |                                                                                                    |     |
|    |                                                                                                    |     |

www.papacambridge.com 15 An estate agent advertises houses for sale. The customer enquiries for a 7-day week are entered weekly into a computer.

Write an algorithm, using pseudocode or a program flowchart only, which:

- inputs the number of customer enquiries each day, •
- inputs the house price each customer enquires about,
- outputs how many customers enquired each day about houses costing less than \$100,000,
- outputs the percentage of all enquiries made during the week about houses costing more than \$500 000.

| [6] |
|-----|

Permission to reproduce items where third-party owned material protected by copyright is included has been sought and cleared where possible. Every reasonable effort has been made by the publisher (UCLES) to trace copyright holders, but if any items requiring clearance have unwittingly been included, the publisher will be pleased to make amends at the earliest possible opportunity.

University of Cambridge International Examinations is part of the Cambridge Assessment Group. Cambridge Assessment is the brand name of University of